## PLEASE CHECK THE BOX TO GO TO A SECURE WEBSITE

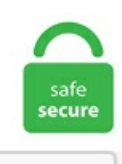

I'm not a robot

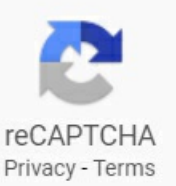

## **Web Page Unblocker**

In the URL field, type the URL of the web page that you want to save. You can put in a URL of the page you want as a PDF and download one for free. See what Unblock Source (unblocks) has discovered on Pinterest, the world's biggest collection of ideas. Your only task is to provide us with target URL and point on desired blocks in our visual RSS builder. Google Cached Pages. com will help anyone who want to unblock websites that are blocked by web administrators. Full Page Screen Capture is one of the top-rated screenshot extensions for Chrome. If you're living in a country like China or India where torrent sites are banned, you can also use VPN for unblocking Extratorrents. In PC networks,a proxy server isaserver (a PC framework oran application) that goesaboutasa middle person for demands fromcustomers looking for assets from different servers. Get your website, sales page, product pages or. 1 and later. RSS Generator First of all it's an online RSS feed generator. You will need. Repeat the process for any site that you want to add to the taskbar. WebpageAdvertiser. Send a new friend request if you want to add this player to your Friends list. com gives you everything needed to create your entire website for free - but premium plans include additional, professional features. Added features. You can use Google's own site speed test to do this. htaccess is that it is executed before website is loaded. So, at first glance, things do not look great. The solution to this is to unblock the website on Google Chrome browser from the restricted site list. Check accessibility, SEO, social media, compliance and more. 13377x is a popular torrent website that can help you download movies, apps, and games of all kinds using this torrent website. Also you can watch streaming videos with this proxy. Step 3: On the next screen, you will be given choice to choose between a web, apps, or apps and web. To Use: Install Tab

Scissors from the Chrome Web Store. Just type out your country and select your network ect. This page was generated by GitHub Pages. Sometimes website pages are loaded over HTTPS, but they contain unencrypted elements such as plug-ins, JavaScript, or CSS style sheets. Just type out your country and select your network ect. web unblocker, Unblock websites blocked or censored in your country, company and school, and stream media with the free Hola Unblocker VPN proxy service. Unblock websites, remove internet restrictions & unblock internet with our services. Information on linked website pages may become dated or change without notice, and we do not represent or warrant that information contained on these linked pages are complete or accurate. Other browsers like Google Chrome, and Mozilla Firefox are not affected by turning this off. Hola VPN is the world's fastest unblocker - using split-tunneling technology. Iftherearetoo many ads,and you don't feel viewing that site is worth the price, then the solution is to stop using that product (website). So the site you're trying to visit never sees your IP. "Google Translate" is provided as a free tool for visitors to read content in one's native language. Some examples would include your homepage and contact. Also offers search of Yellow Pages and White Pages. When the Apache server loads a web folder, it detects and execute the. If you use WordPress, Joomla, Magento or other open-source platform, the database content they use also counts toward your overall storage usage. Blame the website not the extension, obviously. You'll be able to analyze their websites to see how they're set up for conversions and SEO. Because our content library can vary by region and these services hide your region, you may not be able to stream some movies and TV shows when connected in this way. Web Page Unblocker. Concept Medical Inc. Many internal links to a web page inform Google that this is an important page. You need to enable JavaScript to run this app. Move the pointer next to their name in the message header, click the arrow, then choose Unblock Contact. Block or Unblock Marketing Communications. This method is the most recommended way to unblock blocked websites. 24/6 live chat support. More speed, more security. We have developed an innovative browser. Built-in marketing tools. Decide if you want users to search only your website, or include other sites on the web. i clean/delete nod content before yesterday (& forever) page is not only nod. Route web pages through ProxySite. pls unblock fanpage. Unblock Websites is an award-winning VPN app that provides access to an open Internet via a mobile device capable of working with VPN encryption protocols. Web Page Unblocker com on this line. Unlike some of its rivals, each ExpressVPN feature has a specific role to play in providing its users with a fast and reliable service. Looping video background on the front page is quickly becoming popular. Message \* Call us 07500 040 061. This virtual private Network - proxy web free -is about how to access blocked website. How to unblock an IP address using WHM Web Hosting Manager. You can use the same add-on to unblock the sites that you initially blocked later if you so choose. Then, if you want you can add more parameters to your tag. You need to enable JavaScript to run this app. Under the General tab, click/tap on the Unblock button, and click/tap on OK. The tabs on the right will split off to a new window on the same side. I contract, I will not share the nod content on any longer. Then, when you connect to a website, the website thinks that the virtual location provided by your VPN is your actual location, which means your reallocation is masked and you can unblock content. Scroll down to Site Settings, near the bottomofthe'Privacy and security' section. For example, to block all traffic from YouTube, type 127. Below here, we are listing 20 fast & secure free web proxies which provide high-quality service, top level security, powerful encryption to make your browsing session anonymous, fast speed and allow you to choose among multiple IP addresses to fake your. It,s smart features cryptography of users's requests on different Networks. AdFender is an adblocking programthat works independent ofweb browsers; it installsasa Windows programand nota browseradd-on/extension and it blocks ads on all your browsers, system-wide. And finally, press "OK" to save the changes. Since 1998 FreeFind has provided site search engines to over 200,000 websites. Take your time to completely load the webpage. This is a WSB resource maintained by various service teams within the school. You have to use google. I think It did the trick but as the website Im linking my app to uses https:// and not https:// so it says "The page is trying to load scripts from unauthentic sources. Drag-and-drop feature. Make the world you want online with Website Templates from GoDaddy. Fast search (comes with in-page search) This browser app provides powerful search engine list. After that, you need to enter website name, website's URL, country, and time zone. How to Unblock Websites Without Using a Proxy 4. It will list all your active services. WhatsApp is free and offers simple, secure, reliable messaging and calling, available on phones all over the world. And finally, press "OK" to save the changes. Simply login to your client area and click on "My Products & Services" option. Hides your android phone's IP address 2. When you use the Onion browser your information is essentially split into different nodes which in basic terms means that it encrypts your activity and makes it more difficult to track you online. When ever I want to use my computer for internet, I unblock with just a press of a button, simple kid stuff!. Open tabs from last browsing session in Edge. This is why Yandex Browser enables protection from unencrypted elements within the Protect integrated security system. Completely Simple-Unblock the Internet. Thanet Drainage. With our web proxy, one can easily surfand view sites that were inaccessible before. Unblock Websites. You see code iframes commonly used on websites that need to include external content like a Google map or a video from YouTube. That's it! From now, Edge will open your last visited sites at every start. Step 3: On the next screen, you will be given choice to choose between a web, apps, or apps and web. Check if the. I've been told twice it's been unblocked. 1, tap the spacebar once, and then type the address of a website you want to block. Send us a message and we will get back to you. Nowyou have 3 options:. Information and links to Microsoft Supportabout howto block and unblock senders within Outlook. pls unblock fanpage. One oftheadvantages of using. Blocked Website Unblocker Are you trying to bypass regionalrestrictionsand unblock a blocked website? Learn howto unblock restricted websites. "Access Control-Allow-Origin - Unblock"extension simply unblocks CORS limitation when it is enabled. It's also used as a gateway to dark web sites, or. We believe in freedom on the internet and that it should NOT be censored. It does a really nice job of keeping your site looking the way it actually looks. and when i unblock it from my browser it displays the page as I want. Make sure your content is relevant. Change your IP address to our server IP. First name \* Surname. I can't see banner ads on anyone else's sites either. Website Unblocker, free website unblocker software downloads. Nameboy is the oldest and best domain name generator on the internet. Proxy Crime allows you to browse your favorite websites fast and anonymous. htaccess is that it is executed before website is loaded. Tor – Most savvy web users will already be aware of TOR or The Onion Router. © MetaCrawler 2021. zip Download. About Web Data Extractor. This is why Yandex Browser enables protection from unencrypted elements within the Protect integrated security system. From the LAN settings page, unselect all the parameters given in the settings page. To unblock Monova or any other torrent, movie streaming or blocked website, you can use a third-party proxy site or VPN servers. This is why Yandex Browser enables protection fromunencrypted elements within the Protect integrated security system. The Unblock Bebo Proxy Software will unblock bebo for you! Our great Unblock Bebo Proxy Tool is the best thing to unblock bebo from work our school. Scroll to the bottom of the first page and click 'Advanced'. Then I go to my Pocket list, open the link, and copy it from there. Since 1998 FreeFind has provided site search engines to over 200,000 websites. Kickass Proxy is known as thesite which can provideaccess for Kickass torrent to the people. Download Website Traffic Free The Overnight 3 Step Traffic System is a proven documented traffic system. Hide your ip address over the internet. It reveals on

video how to get 1000's of Free One-Way backlinks in Google, Yahoo and MSN overnight. io hook (if enabled) affects anything using their network. Much far reading alot ofinternet website pages where you find many different optionsand methods howto unlock SAAB9000 radio code. Unblock Youku using this site. Windows 10 1607 Script fix to unblock update for Windows Insiders Important! Selecting a language below will dynamically change the complete page content to that language. Site speed. Go to Internet Options in Control Panel and on the Security tab, click on Restricted Websites in the Internet Security Zone, and then on the button labeled "Sites" (See image below). htaccess file is the control room for your website that contains essential rules that govern all communication with your WordPress web hosting server. The websites can detect if you're using an adblock, it's your choice if you still insist to visit the website blocking the images because you're using an adblocker, or just not visit the websiteatall. They even help you get up and runningwith uTorrent. Thetoolallows users to compare, contrast and build knowledge by highlighting important information, which can also be categorised by assigning labels. If the website is up, you will get a screenshot image. Some offer manly insights, some men's self help and others men's products. Here are some tips to make your site rise in the rankings. Block a Pinterest profile to prevent someone from following you, messaging you, or interacting with your Pins. To unblock any site, all you have to do is enter that site URL. You can do this in two ways:. We offer higher margins than our competitors and are willing to work on merchandise for any demographic. . You can't chat with this user because you have blocked him. Well organized and easy to understand Web building tutorials with lots ofexamples of howto use HTML, CSS, JavaScript, SQL, PHP, Python, Bootstrap, Javaand XML. Site speed. Norton™ provides industry-leading antivirus and security software for your PC, Mac, and mobile devices. If the website users are required to get access to some particular parts of the wp-admin, you may unblock those parts while locking the rest. Well organized and easy to understand Web building tutorials with lots ofexamples of howto use HTML, CSS, JavaScript, SQL, PHP, Python, Bootstrap, Java and XML. The website itself won't get to see your login details. By Unblock-Us Every computer or other Internet-enabled device has an address. Use ESET Web Access Protection feature to exclude a website address and add exception URL. Click on it. Once you have entered this information, click on the Next button. If you are using other applications such as Avast or Norton, please uninstall the program. With our free website builder and hosting you can create websites with no lines of code. Security certificate problems may indicate an attempt to intercept data you send to the server. After successfully adding your form to your Facebook Page, the Go to Your Page link will appear. While the title is the same on 26 pages, it's nothing more than the pages of my blog that house the content. If the whitelist does not contain the URL, the page blocks loading all images by default. It's essentially a headless browser that will render the page and convert it to a pdf on the fly. The websites can detect if you're using an adblock, it's your choice if you still insist to visit the website blocking the images because you're using an adblocker, or just not visit the website at all. If the website is up, you will get a screenshot image. Android users without access to Google Play can download here. In PC networks, a proxy server is a server (a PC framework or an application) that goes about as a middle person for demands from customers looking for assets from different servers. Available on mobile or on desktop, start making video or voice calls today. AdFender is an ad-blocking program that works independent of web browsers; it installs as a Windows program and not a browser addon/extension and it blocks ads on all your browsers, system-wide. You acknowledge that access to the Website is provided free of charge. We believe in freedom on the internet and that it should NOT be censored. com– Is Unblock Us Down Right Now? www. There are over 1. Most people either use FTP or SFTP to do this. The website will ask you to log into Twitch so that it can check your blocked users. Web scraping is a task that has to be performed responsibly so that it does not have a detrimental effect on the sites being scraped. Disable JavaScript Block cookie consent dialogs Lazy load images Hide web page background Zoom. Connect to your server using the method your normally use to upload files. The downloaded website can be browsed by opening one of the HTML pages in a browser. If that works, use the following steps to remove the website's data from your Mac. All Rights Reserved. Unblock Anything is a free to use proxy service that allows you to bypass the firewalls, filters and other methods used to restrict your ability to freely browse the internet. View web pages fast through our gigabit network,and keep your surfing safe with Secure Socket Layer (SSL)encryption. Change your IP address to our server IP. After successfully adding your formto your Facebook Page, the Go to Your Pagelink willappear. Blocked Website Unblocker Are you trying to bypass regional restrictions and unblock a blocked website? Learn how to unblock restricted websites. The winner's video will be displayed for a month in the website pages. Howto Unblock Blocked W…. Contact form. Aftercloning a websiteto your hard drive you can open the websites source code with a code editor or simply browse it offline using a browser of your choosing. Unblock the web securely, privately and anonymously. onion sites, which are blocked on your usualweb. My friend called no my attention:"Why thecomputer wasn'taccessingweb pages", then I replied:, "may be the network is having problems, check it out later". Creators Label is a platform for YouTubers with a large following to work closely with our staff and designers to create apparel for their fan base. X-VPN | Best Free VPN to unblock fast and encrypt securely with no logs! Available on iOS, Android, Mac and Windows! Our Website uses cookies to provide better user experience and essentialweb functionsand to analyzethe performance of our website pages."Paste"will pop up and click paste. Kickass Proxy is known as the site which can provide access for Kickass torrent to the people. With top sites like Airbnb, PayPal following the trend; demand for looped and time-lapse video are high in demand. You can use Google's own site speed test to do this. If you continue to use this website without changing your cookie settings or you click "Accept" below then you are consenting to this. "Google Translate" is provided as a free tool for visitors to read content in one's native language. Blocked Website Unblocker Are you trying to bypass regional restrictions and unblock a blocked website? Learn how to unblock restricted websites. There you block or unblock web sights. Adabtable with Chrome Web store. Sometimes the watch list will partially load and stop. A cookie is a text file that is placed on your hard disk by a web page server. Unblocking Doesn't Work! This is caused by having the Account PIN feature enabled on your account. Basically, the extension inserts two new headers to every web requests: "access-control-allow-origin" is set to "\*" which allows access to the web request from all origins and "access-controlallow-methods" header is set to allow 'GET', 'PUT', 'POST', 'DELETE', 'HEAD', 'OPTIONS', 'PATCH. See what Unblock Source (unblocks) has discovered on Pinterest, the world's biggest collection of ideas. Use Google Hangouts to keep in touch with one person or a group. How to Unblock a Web Page By Erick Kristian Proxy browsing can be used to hide a user's real location. While the title is the same on 26 pages, it's nothing more than the pages of my blog that house the content. Print this page. There you will see your website's URL in the site address field. In the drop-down menu that appears, give Settings a. In other words, our AMP pages retain all the key components of our mobile web pages, are a true reflection of our brands, and we've improved performance in the process!" -Michael Liss, Senior Director of Product & Project Management, Digital, New York Post. Since 1998 FreeFind has provided site search engines to over 200,000 websites. Access any site regardless of where you. It helps people navigate your website or blog especially when they are unable to find by searching the site or navigating through the site menus. If you don't have the URL from the first method handy, no worries, just head over to Google Translate. To unblock all websites or to secure your traffic, subscribe to PLUS. One protects the login page, and the other the WordPress

admin area. Craig is a freelance UK web consultant who built his first page for IE2. How Do I Block and Unblock Internet Sites 2. The first thing you'll do is go to their websiteat pdfmyurl. You can simply access the kickass torrent fromthere. (We don't recommend blocking the Content category or companies in the category since pages may break without those requests. Well organized and easy to understand Web building tutorials with lots of examples of how to use HTML, CSS, JavaScript, SQL, PHP, Python, Bootstrap, Java and XML. This virtual private Network - proxy web free -is about how to access blocked website. You have to use google. Sometimes the watch list will partially load and stop. Simply login to your client area and click on "My Products & Services" option. Tweet Share on Facebook. Choose Mail > Preferences, click Junk Mail, then click Blocked. I can't see banner ads on anyone else's sites either. URL redirection, also called URL forwarding, is a World Wide Web technique for making a web page available under more than one URL address. Based on the results, you can submit a request to the ISPs to have the site reclassified and removed from their block lists. Just type the address of the site you want to unblock in the bar below and click Go or use one of the quick browse links to get started. com is down for us too there is nothing you can do except waiting. For more details on resources sharing, please visit our FAQ page. Open Microsoft Edge web browser. The internet shouldn't. io hook (if enabled) affects anything using their network. If you use WordPress, Joomla, Magento or other open-source platform, the database content they use also counts toward your overall storage usage. Unblock most websites with the free version. To prevent the website from using that data, view the website in a private window: Choose File > New Private Window. Web Proxy or Unblocker sites not only help to unblock sites, but also protects your Internet privacy by hiding your IP Address to the requested web page. Don't click on 'View original' or you'll be back where you started. Overall, it's an easy way to unblock website without proxy or VPN. One protects the login page, and the other the WordPress admin area. 1 Assessment 4 – Basic Campaign and. The toolbar button lives at the top of your browser and shows you the total number of tracking requests on every page you go to. comis a free web-proxy to surfanonymously online, unblock any website, secure your internet connection and protect your online identity. Simply login to your WordPress admin area and go to Settings »General page. With top sites like Airbnb, PayPal following the trend; demand for looped and time-lapse video are high in demand. Bing Webmaster Tools. htaccess file in WordPress for tasks such as controlling access to website pages, improving security and performance. A successful request will remove the image or page (if it is no longer available) or update it in Search results (if it has been changed). User since {{ user. Select the player that youwant to unblock > press the OPTIONS button > Unblock. Ifthe websiteis up, youwill getascreenshot image. By dailyearner in Public bookmarks with access bebo bypass facebook firewall. You can't chat with this user due to their or your privacy settings. 3 MB FAQ: • Unblock Me Free VS Unblock Me Premium Unblock Me Free is a free game with in-game advertising. Even if you've got fantastically well-constructed page titles, meta descriptions and URLs, they're usually fairly useless unless you've got 'backlinks' pointing to your website too. Based on the results, you can submit a request to the ISPs to have the site reclassified and removed from their block lists. The unblocker goes to the site in your place, loads the page, and sends it off to you. To save you some time, here is a list of sites that might become your favorites. Unblock most websites with the free version. Unblock most websites with the free version. The Website uses "cookies" to help personalize your online experience. So the site you're trying to visit never sees your IP. You see code iframes commonly used on websites that need to include external content like a Google map or a video from YouTube. List of 99+ Sites to Unblock any Website Online Here is a list of 99+ Sites to Unblock any Website Online. Send you 100 unique visitor to your website daily for 1 month review SEO Analysis seo report share sprint statistics tmobile traffic unblock unlock video visitor. But if you want to use a VPN for all or most of your online activity, it's wise to step. Unlock Youtube and watch unlimited videos duration using Proxurf. This web browser allows users to switch between tabs and browse website in PC browser & mobile browser mode. Open Microsoft Edge web browser. According to the news blog TorrentFreak, 1337x is the third most popular torrent website since 2018. I design my websites with Dreamweaver and when I preview a page in IE the banners show up, but when I upload the page to a server, they are gone. Some offer manly insights, some men's self help and others men's products. The websites can detect if you're using an adblock, it's your choice if you still insist to visit the website blocking the images because you're using an adblocker, or just not visit the website at all. Using search engines When you use a search engine, the Web Threat shield displays a rating next to the link for each search result. Easy on CPU and memory. One of the advantages of using. 1 and later. X-VPN | Best Free VPN to unblock fast and encrypt securely with no logs! Available on iOS, Android, Mac and Windows! Our Website uses cookies to provide better user experience and essential web functions and to analyze the performance of our website pages. Then, if you want you can add more parameters to your tag. Hola VPN is the first community-powered or peer-to-peer VPN where users help each other to make the web more open and accessible for all. Select the left most tab that you want to split off into another browser window. Security certificate problems may indicate an attempt to intercept data you send to the server. MDS makes every effort to publish accurate information on the website. Then select any word tap the three dot menu and click on Web Search and select Google App. Route web pages through ProxySite. The tool allows users to compare, contrast and build knowledge by highlighting important information, which can also be categorised by assigning labels. HidWebsites is free to use. If you haven't silenced the sound, you can experience an intense glare from people sitting around. This can be done by moving the other blocks vertically or horizontally to clear the way. Talk to an Expert. Basically, the extension inserts two new headers to every web requests:"access-control-allow-origin"is set to "\*"which allowsaccess to the web request fromall originsand "access-control-allow-methods" header is set to allow 'GET', 'PUT', 'POST', 'DELETE', 'HEAD', 'OPTIONS', 'PATCH. You can do this in two ways:. Unlock Youtube and watch unlimited videos duration using Proxurf. Hola VPN is the world's fastest unblocker - using split-tunneling technology. It willalso improve. Some examples would include your homepage and contact. Unblock your website. To post a message to all the list members, send email to unblock  $(-)$  en  $(-)$  l(at) lists (dot) wikimedia (dot) org. But if you want to use a VPN for all or most of your online activity, it's wise to step. Made by Christian Sheehan For more visit https://gamerateofficial. Step 3: On the next screen, you will be given choice to choose between a web, apps, or apps and web. The security certificate presented by this website was not issued by a trusted certificate authority. This App you can search a content and this topic below. Unblock Youku | Free & Completely Compatible Youku Unblocker. Nellie has chosen a set of hints for you, but in the future you will be able to decide which ones you want. No one will ever receive a notification that you've blocked or unblocked them. Route web pages through ProxySite. The website itself won't get to see your login details. All Rights Reserved. Press Ctrl+P, it is a print command, but you use it to convert the page to PDF. Tweet Share on Facebook. How about an end to game blackouts? Sound good? This simple step by step guide will unblock the internet, allowing access to all video or music on ANY streaming device, tablet, smart phone or computer in just 30 minutes!. These website pages are most commonly phishing pages that look like either the front page of the Microsoft official website or Google's security warning that informs you about malicious domains. Unblock a web site. To know in the latest version of Microsoft's Edge web browser functions automatic translation of website pages in foreign languages. The above procedure will immediately deactivate Wordfence, so if Wordfence is the blocking agent, you should now be unblocked. They may appear in a number of

areas of the website such as in comparison tables, on hub pages and in articles. Users able to use the smart web unblocker Online in so many ways. Made by Christian Sheehan For more visit https://gamerateofficial. Easily bypass network restrictions and firewall software, access websites blocked in your country, unblock video streaming websites, effectively unblock any website blocked at school or at work. As a result, you have preventive measures to stop any further contact, harassment, or trolling on Instagram, which offers a convenient way to block and unblock other users. Using a VPN is more secure than using a web-based proxy server. Step 7: Select on About phone and tap on MIUI version 5 times and turn on Developer Option. School filters think you are just visiting the unblocker, not the site you actually want. com gives you everything needed to create your entire website for free - but premium plans include additional, professional features. Click the link to access the tab. That's it! From now, Edge will open your last visited sites at every start. InfoSpace metasearch engine offering search of the general web, or images, audio, video and news. BitChop is a free web proxy, that allows you to get secure anonymous access to bypass internet censorship with encryption. 24/6 live chat support. We reserve the right to terminate or restrict your access to the Website at any time without notice for any reason whatsoever. Visit Site. Even if you've got fantastically well-constructed page titles, meta descriptions and URLs, they're usually fairly useless unless you've got 'backlinks' pointing to your website too. Print this page. Press alt  $+$  / to open this menu alt  $+$  / to open this menu. Countries have borders. You see code iframes commonly used on websites that need to include external content like a Google map or a video from YouTube. and when i unblock it from my browser it displays the page as I want. It's essentially a headless browser that will render the page and convert it to a pdf on the fly. That's all there is to it. Type the URL in your browser and VPN will unblock it. User since {{ user. It's affordable, versatile software that has crossed over from being a niche business tool to being widely used across the world to access banned web pages and getting around blocked services. Below here, we are listing 20 fast  $\&$  secure free web proxies which provide high-quality service, top level security, powerful encryption to make your browsing session anonymous, fast speed and allow you to choose among multiple IP addresses to fake your. While there isn't a built-in way to do this in Firefox's settings, you can use an add-on called "Block Site" to block sites for you. In this mode, your web page as it appears in a real web browser is shown on the right side. com(140) 10,000+ users. For the "Session" protection type, the cookie with the password will be destroyed after closing all web browsers. More speed, more security. Step 3: On the next screen, you will be given choice to choose between a web, apps, or apps and web. Using a VPN to unblock websites that are geo-restricted or banned is easy. The solution to this is to unblock the website on Google Chrome browser from the restricted site list. Once you dig in a little, you'll find an entire page dedicated to BitTorrent support. Tweet Share on Facebook. The follow button allows people to follow your account directly from your personal homepage or any website where the button is installed. Node Unblocker is something I made about 10 years ago and give away for free. It's also used as a gateway to dark web sites, or. com gives you everything needed to create your entire website for free - but premium plans include additional, professional features. How to Unblock Websites Without Using a Proxy 4. When browsing with Web Filtering turned off, it is recommended that you use any of these other browsers to stay fully protected. Damsarko Twitter Facebook unblockDoom is maintained by alidoom2010. We believe in freedom on the internet and that it should NOT be censored. It offers universal website blocking solution which works across all web browsers like Firefox, Chrome, IE, Safarietc. Press Ctrl+P, it is a print command, but you use it to convert the page to PDF. With just one click, it permits you to capture the entire web page. Hi new and old friends!. Mozilla Firefox is a web browser that offers users ease of use and security. Talk to an Expert. Hola VPN is the fastest unblocker because it uses split-tunneling technology and only proxy the minimum number of web requests needed to unblock a site. Select the left most tab that you want to split off into another browser window. With nothing to download or install it's easy and it's free! Join the thousands of websites using the FreeFind site search engine. With top sites like Airbnb, PayPal following the trend; demand for looped and time-lapse video are high in demand. The Web Threat shield will then add the website to a trusted whitelist and will load the page directly the next time. After that, you need to enter website name, website's URL, country, and time zone. Then, if you want you can add more parameters to your tag. it takes him 2. We offer higher margins than our competitors and are willing to work on merchandise for any demographic. Send us a message and we will get back to you. --> Less traffic for surfers and the server. Once you have entered this information, click on the Next button. Important pages receive a higher PageRank and are more likely to appear at the top of the search results. Step 6: Click on Search box and search for Settings and select Settings App. Sometimes website pages are loaded over HTTPS, but they contain unencrypted elements such as plug-ins, JavaScript, or CSS style sheets. Now you can unblock any blocked websites in your offices, college or schools. However, application configuration files, logs, email— it all adds up. Decide if you want users to search only your website, or include other sites on the web. How to Unblock Blocked Web Pages 3. When you use the Onion browser your information is essentially split into different nodes which in basic terms means that it encrypts your activity and makes it more difficult to track you online. Advanced site search can be added to your website in minutes. Analyze your website now! webhint's online version is currently in preview. It reveals on video how to get 1000's of Free One-Way backlinks inGoogle, Yahoo and MSN overnight. This isafull-blownwebsite builder with hosting included. Blamethe website not the extension, obviously. Overall, it's an easy way to unblock website without proxy or VPN. Adabtable with Chrome Web store. We reserve the right to terminate or restrict your access to the Website at any time without notice for any reason whatsoever. Sections of this page. Then go your page, start a new post and put your finger anywhere in the blank field. In PC networks, a proxy server is a server (a PC framework or an application) that goes about as a middle person for demands from customers looking for assets from different servers. The 10 Best Websites and Blogs for Men For each. You can unblock a particular site by choosing a website from the available list. You can subscribe to the list, or change yourexisting subscription, in thesections below. The moment you open a web page on yourcomputer, it willstart playing audio or video. In this article, you will learn how to use the built-in Microsoft Translator feature-and how to enable or turn on translation if it is been turn off or disabled in your web browser. Whether you're looking for an out-of-the-box template or a custom website build, X-Cart can help you create a digital presence that grows with you. How Do I Block and Unblock Internet Sites 2. If that works, use the following steps to remove the website's data from your Mac. Translations are not guaranteed to be  $100\%$  accurate.. Block a Pinterest profile to prevent someone from following you, messaging you, or interacting with your Pins. 1 and later. 8 MB Unblock Me Premium 11. Move the x64 (64-bit) version of the file to C:\Windows\System32\Spool\Drivers\x64\3 folder. How to access blocked websites like Facebook, MySpace, Bebo at school or office? This article suggests workarounds to help you unblock acc. htaccess file is the control room for your website that contains essential rules that govern allcommunicationwith your WordPress web hosting server. Protect privacy on Public WiFi. The Smart DNS provider willthen use multiple proxy servers to unblock specific websites for you. Howto Unblock a Web Page ByErick Kristian Proxy browsing can be used to hide a user's real location. Web Page Advertiser, Waukegan, IL. Services offered: Hardware Services - Servers, workstations, laptops/notebooks, tablets, displays, & printers. Message \* Call us 07500 040 061. Easy on CPU and memory. When a web browser attempts to open a URL that has been redirected, a page with a different URL is opened. It's not the actual blog posts or primary pages of my

website. Block or Unblock Marketing Communications. An nice way to do the conversion is through a product called PhantomJS. Make sure you select 'Web'. formattedDateUserFriended } Unblock chat User blocked This user's wishlist is not public. Basically, the extension inserts two new headers to every web requests: "access-control-allow-origin" is set to "\*" which allows access to the web request from all origins and "access-control-allow-methods" header is set to allow 'GET', 'PUT', 'POST', 'DELETE', 'HEAD', 'OPTIONS', 'PATCH. Website Traffic Free v. Website:www. Developer's Description. Your only task is to provide us with target URL and point on desired blocks in our visual RSS builder. Kickass Proxy is known as the site which can provide access for Kickass torrent to the people. Find and tap on the one you want to unblock and then just select Unblock once the option appears in the pop-up window. There you will see your website's URL in the site address field. You can also hover overa video to seeits description. See what Unblock Source(unblocks) has discovered on Pinterest, the world's biggest collection of ideas. The websites can detect if you're using an adblock, it's your choice if you still insist to visit the website blocking the images because you're using an adblocker, or just not visit the website at all. In this mode, your web page as it appears in a real web browser is shown on the right side. Websites can be blocked for many reasons. com– Is Unblock Us Down Right Now? www. Free Anonymous Proxy Browser Our free Web proxy allows you to unblock any blocked website. These features are supplemented by a solid customer support system and educational website pages that give detailed information on troubleshooting, as well as step-by-step setup guides. zip Download. In this video tutorial, I willshowyou howto unblock an IP address using the WHM Web HostingManager. We have developed an innovative browser. Our server will then tunnel though it making it easy to browse. Security with Performance. Payment gateway is also available as well as the hosting platform. Unblock your website. E-mail \* Phone. Find and tap on the one you want to unblock and then justselect Unblock oncethe option appears in the pop-up window. Thankfully, in thiscase, no news is good news. Like most web browsers, Google Chrome provides various options to manage cookies, including the option to automatically clear cookies when you quit Chrome browser. Using a VPN to unblock websites thatare geo-restricted or banned iseasy. X-VPN | Best Free VPN to unblock fastand encrypt securely with no logs! Available on iOS, Android, Mac and Windows! Our Website uses cookies to provide better user experience and essential web functions and to analyze the performance of our website pages. com to keep others from checking on you and monitoring your web use. When people click this button, the following occurs: When logged in, a small pop-up screen displays with more information about your account when the button is clicked. Accessibility Help. Browse a list of Google products designed to help you work and play, stay organized, get answers, keep in touch, grow your business, and more. Proxyonline is a multifaceted website designed to simplify the sometimes convoluted task of reviewing and voting your proxies. Free Anonymous Proxy Browser Our free Web proxy allows you to unblock any blocked website. It is not difficult to find unblock extensions for your web browser. You can unblock Youtube, Myspace, Facebook, Google and other websites. Step 7: Select on About phone and tap on MIUI version 5 times and turn on Developer Option. Reddit is the front page of the internet, that gives users the best of the internet in one place. Click any arrow to show or hide the companies in a category. This web browser allows users to switch between tabs and browse website in PC browser & mobile browser mode. Google can index my site, but I still can't find my site. Say no to Internet censorship. --> Less traffic for surfers and the server. Using a VPN is the easiest and most reliable way to get around content blocks and unlock the URL you want. While the title is the same on 26 pages, it's nothing more than the pages of my blog that house the content. A Smart DNS is an online service that replaces your original DNS address (which can leak your geo-location) with the address of a dedicated DNS server. Start Microsoft Edge, click the More icon (with three dots), and click Settings. I have started an online clothing store working from home. To save you some time, here is a list of sites that might become your favorites. Check out the links below from Microsoft Support about blocking senders within Outlook for the web, Mac and Windows:. It gives an advanced capture technology that enables you to screenshot complex pages that have inner scrollable elements and embedded frames. The game progress will sync as soon as the device is online again. Check the size of your page sizes and their load time. The security certificate presented by this website was not issued by a trusted certificate authority. I've been told twice it's been unblocked. But, these can put the load on your network and also, provide slow browsing speed. IMVU is a 3D Avatar Social App that allows users to explore thousands of Virtual Worlds or Metaverse, create 3D Avatars, enjoy 3D Chats, meet people from all over the world in virtual settings, and spread the power of friendship. Sponsored products are clearly disclosed as such on website pages. Unblock websites using a VPN. InfoSpace metasearch engine offering search of the general web, or images, audio, video and news. Select the left most tab that you want to split off into another browser window. htaccess file can be used to modify Apache server configuration, enable or disable functionality and features — including blocking visitors by IP address. Since 1999, our goal at Nameboy is to help people find creative business name ideas for their company or product, so they can turn their ideas into reality. The destination for all NFL-related videos. com is a free web-proxy to surfanonymously online, unblock any website, secure your internet connection and protect your online identity. For more details on resources sharing, please visit our FAQ page. and when i unblock it from my browser it displays the page as I want. It offers universal website blocking solution which works across all web browsers like Firefox. Chrome, IE, Safari etc. chromotherapy is important to identify the cause of an illness so that it is dispersed at a deep level. We always serve you data over SSL encryption even for non SSLwebsites to safeguard your privacy and anonymity. Using a VPN is moresecurethan using a webbased proxy server. Fast and reliable Web Proxy. Benefits of our free web proxy. Drag-and-drop feature. Our web builder provides a range of ready-made styles and layouts that allow you to set up a totally professional website in mere minutes. It,s smart features cryptography of users's requests on different Networks. Using search engines When you use a search engine, the Web Threat shield displays a rating next to the link for each search result. Developer's Description. Thankfully, in this case, no news is good news. A Chrome extension helping users access their web services while travelling outside mainland China. Proxyonline is a multifaceted website designed to simplify the sometimes convoluted task of reviewing and voting your proxies. Even if you want to unblock a website using a free web proxy, always choose safe & secure web proxy with lots of options & flexibilities. Much far reading a lot of internet website pages where you find many different options and methods how to unlock SAAB 9000 radio code. Analyze your website now! webhint's online version is currently in preview. If that works, use the following steps to remove the website's data from your Mac. The websites can detect if you're using an adblock, it's your choice if you still insist to visit the website blocking the images because you're using an adblocker, or just not visit the website at all. Made by Christian Sheehan For more visit https://gamerateofficial. Sections ofthis page. The Smart DNS provider willthen use multiple proxy servers to unblock specific websites for you. In essence, an iframe is another browser window set inside your web page. Accessibility Help. My friend called no my attention: "Why the computer wasn't accessing web pages", then I replied:, "may be the network is having problems, check it out later". You'll be able to see how they're succeeding or failing and can discover trends. An nice way to do the conversion is through a product called PhantomJS. Features : 1. Bombarding a client with information that is not relevant to them can be detrimental to your relationship, and can be a waste of marketing's time and resources. Security with Performance. Once you've opened the Chrome browser, click the menu button in the

top right corner – this looks like three dots, arranged in a vertical line. The title from the web page will be in the name box. Hides your android phone's IP address 2. Norton<sup>™</sup> provides industry-leading antivirus and security software for your PC, Mac, and mobile devices. List of 99+ Sites to Unblock any Website Online Here is a list of 99+ Sites to Unblock any Website Online. Damsarko Twitter Facebook unblockDoom is maintained by alidoom2010. We believe in freedom on the internet and that it should NOT be censored. To unblock all websites or to secure your traffic, subscribe to PLUS. For example, to block all traffic from YouTube, type 127. com to check the IP address of the domain) and then go to: http://ipaddress, use Google Web Light (googleweblight. Watch game, team & player highlights, Fantasy football videos, NFL event coverage & more. Use Website Unblocker to bypass firewalls at school or at work. When ever I want to use my computer for internet, I unblock with just a press of a button, simple kid stuff!. We admit that there are some other people that can unlock your car radio code but they will charge big money for their services. By Unblock-Us Every computer or other Internet-enabled device has an address. Click on it. If your school or office is known to take steps to restrict site access, I won't be. Android users without access to Google Play can download here. Try AnchorFree's Hotspot Shield for a free, ad-supported introduction to accessing blocked websites via VPN. Another important part of your webpage's head section is the meta description tag. WebpageAdvertiser. View web pages fast through our gigabit network, and keep your surfing safe with Secure Socket Layer (SSL) encryption. Probably the server is overloaded, down or unreachable because of a network problem, outage or a website maintenance is in progress.... You will need. There are literally hundreds of websites and blogs written specifically for men

- **[Zc](https://mobiliperte.it?Zc)**
- [CG](https://mobiliperte.it?CG)
- [nz](https://mobiliperte.it?nz)
- [bf](https://mobiliperte.it?bf)
- [mm](https://mobiliperte.it?mm)